# **Network Solutions Email Issues**

As recognized, adventure as competently as experience more or less lesson, amusement, as with ease as conformity can be gotten by just checking out a book network solutions email issues moreover it is not directly done, yo

We give you this proper as without difficulty as simple mannerism to acquire those all. We have the funds for network solutions email issues and numerous book collections from fictions to scientific research in any way. in

Network Solutions - Web Hosting Review \u0026 Tutorial Brother MFC How to Configure Scan to Email Server Google Apps Setup your Google Apps Setup - Setup your Google Apps Email for your network solutions? How to change nam MARKET ACCESS TO INTERCHAIN ECOSYSTEM *Prepare for Your Google Interview: Systems Design Common Network Problems and Solutions How to troubleshoot send/receive emails in Outlook* Verify and configure your Network Solutions DNS records for your Office 365 servicesNetwork Solutions: The Good, The Bad and The Ugly Could You Pass the Google Intervie 10 Tips to Fix Outlook Not Receiving Emails Issue Email Blacklist Check! Fix Email Deliverability Issues Now How to fix Gmail SMTP server \"cannot send error\" HOW TO E Top 10 Advanced Outlook 2016 Tips and TricksFix Your IMAP Server Wants To Alert You To The Following Error ePanel Tutorials - Email Deliverability Mail setup System administration complete course from beginner to advanced  $\vert$  IT administrator full course Bizhub network setup, scan to email, scan to file Configuring Network Solutions I NetWork Solutions Review - A look at Pros and Cons of the famous company<del>SolarWinds Attack, AIR-FI Technique, \u0026 Zodiac Cypher Decoded - PSW #678</del> NetworkSolutions DudaMobile Custom Domain (CNAME) setupMac Mail - Can't SEND e-mail - FIX it! How to Transfer Domain Names from Network Solutions (Netsol) to Uniregistry - Step by Step <del>Network Solutions Email Issues</del> If you are a Network Solutions customer using their email service, on 13 October 2020, you may have begun noticing certificate errors on your phone, computer, or other devices. The message may say something like: IMail can

Resolve sync issues in Mail and Calendar apps in Windows ... Network Solutions is an expensive and tricky hosting provider. But perhaps what you get with the plans is worth the hassle? Let's see what Network Solutions can offer. Automatic daily backups. At all times, Network Solutio

## Setup Configuration for Network Solutions Email to Resolve ...

Network Solutions (Netsol) offers webhosting and domain registration. Network Solutions also offers hosted Wordpress, email and other cloud-based products. I have a problem with Network Solutions

## Network Solutions, Inc. » Email Issues (Updated Oct. 3rd)

Network Solutions down? Current outages and problems

On 13 Oct 2020, Network Solutions made some changes to their email services that resulted in a disruption for many people. [] The change had to do with a new certificate being usedIn the immediate wake of that event last w

# Network Solutions Possible Phishing: Verify Email for SSL ...

@dwsheehan @netsolcares Still having issues. After calling their support and being on hold for 3 hours got disconnected. @netsolcares reopened my online ticket but now no follow up from support after two days. I think I ne

## Network Solutions outage map | Downdetector

Go to Start and open Windows Defender Security Center. Select Fire and network protection > Allow an app through firewall > Change settings. In the list of allowed apps and features, select the check box next to Mail and C

## Network Solutions Review - The Worst Hosting Provider Out ...

Solution: If the user is utilizing a network to connect with the Internet then, they might have to specify the mail proxy server in computer<sup>n</sup>s System Preferences. For this, one can ask their network administrator for acc

## How to Solve Outlook Mail Receiving / Incoming Mail Not ...

Moving your business email over to Network Solutions: To setup email with Network Solutions, purchase what product best suits your needs. Once that accounts with Network Solutions. We advise you to backup any valuable emai

### Network Solutions

GetHuman-sultanal: "our email is not working" GetHuman49673: "Update account information for Network Solutions" GetHuman15685: "Do email addresses auto type in the sender field? How?" GetHuman-samrka: "Domain Ownership Tra

## Problems Reported by Network Solutions Customer

iFoye. Here at Network Solutions, support is our main focus. That is why we give you numerous ways to get in touch with us andwhy we have developed many tools to help us handle your issues as quickly and efficiently as pos

# Network Solutions, Inc. » Support

Some of my problems w/ Network Solutions email are listed below & never get fixed. #1- UFreezes ///Locks Up ~ Every time I open it! #2- Unable to IDelete messages, get Ierror messages instead #3- Unable to IMovel messages.

# Network Solutions Email Problems - chimerayanartas.com

This network solutions email problems today, as one of the most energetic sellers here will extremely be in the midst of the best options to review. In addition to the sites referenced above, there are also the following r

# Network Solutions Email Problems Today

Go to the G Suite Status Dashboard web page. Go to the listing for Gmail and look at the Current status column. A green button next to Gmail indicates there are no known issues, an orange button indicates a service disrupt

## How to Check If Your Gmail Is Working - Lifewire

Is Network Solutions Down Right Now? See if Network Solutions is down or having service issues today. 0. Reports in last 20 minutes. Not Working For Me! Outage History Oct Nov Dec. Reports Dynamics EST (GMT -05:00) 0 2 4 6

## Network Solutions Down? Service Status, Map, Problems ...

Refer to your email service provider for advanced troubleshooting. If your email provider is not listed here or if the provided server info is not being accepted, contact your email provider.

For more than 20 years, Network World has been the premier provider of information, intelligence and insight for network and IT executives responsible for the digital nervous systems of large organizations. Readers are res

Learn the art of designing, implementing, and managing Cisco's networking solutions on datacenters, wirelessly, security and mobility to set up an Enterprise network. About This Book Implement Cisco's network. About This B network designers and IT engineers who are involved in designing, configuring, and operating enterprise prow the, and are in taking decisions to make the necessary network. The reader is expected to have a general understa Understand the network lifecycle approach Get to know what makes a good network design Design components and technology choices at various places in the network (PINS) Work on sample configurations for network K xplore bes and implement their networks. However, some networks outperform networks in other enterprises in terms of performance and meeting new business demands, because they were designed with a visionary approach. The book starts inally manage and operate the network. It divides the overall network into its constituents depending upon functionality, and describe the technologies, and security technologies. It also discusses the need to identify bus applications by deploying QoS on the network. Each topic provides the technology choices, and the scenario, involved in choosing each technology, and provides configuration guidelines for configuration guidelines for confi

Make your online customers happylland create new onesllwith this winning guide Social media gives you an unparalleled vehicle for connecting and engaging with an unlimited number of customers. Yet this vehicle is different Integra blend of case studies, a primer on classic online customers service and instructions on how to execute quality customers. Authentically use social media a presents as a means of serving customers. Authentically use Attract new customers through your online presence Achieve higher GMS (Gross Merchandise Sales) with quality customer service Social media gives you a new and growing realm to distinguish your business. Create a productive

Novel Algorithms and Techniques in Telecommunications, Automation and Industrial Electronics includes a set of rigorously reviewed world-class manuscripts addressing and detailing state-of-the-art research projects in the proceedings of the International Conference on Industrial Electronics, Technology and Automation (IETA 2007) and International Conference on Telecommunications and Networking (TeNe 07) which were part of the International

Dream Big! Do it now! ---------- Strengths and weaknesses: We all have strengths and weaknesses. So, do you want to learn how to get out of your own way and build your strengths and eliminate your weaknesses? Do it now wit America, a Boomer ready for reinvention, a closeted LGBTQ+ testing the gender pool or even a nerd nauseated with perfection, the Get Out of Your Own Way Guide to Life: 10 Steps to Shift Gears, Dream Big, Do it Now! by Just Own the Power of Thoughtfulness II Find Perfection in Imperfection II Rule Your Plane II and more Learn how to get out of your cown way: This shebang of a book is based on Loeberlls quirky personal life experiences that al nop-recording artistllonly to lose it all. Then, in a 180-degree turnlland without a college degreellwent from a temp at Random House to an EVP at HarperCollins in a little more than a decade. In 2006 Loeber created mouth: Take a Risk, which in the end, isn<sup>o</sup>t risky after all  $\Box$  Put down the electronics, look up; and transfer from the passenger to the pilot of your life...NOW! So, Get out of your own way! Dream big! Do it now!

For more than 20 years, Network World has been the premier provider of information, intelligence and insight for network and IT executives responsible for designing, implementing and managing the voice, data and video syst

"Strategies for effectively managing how information technology impacts human and organizational behavior are discussed in this business guide. Covering both the ôsoftö and ôhardö dimensions of organizational development,

For more than 20 years, Network World has been the premier provider of information, intelligence and insight for network and IT executives responsible for the digital nervous systems of large organizations. Readers are res

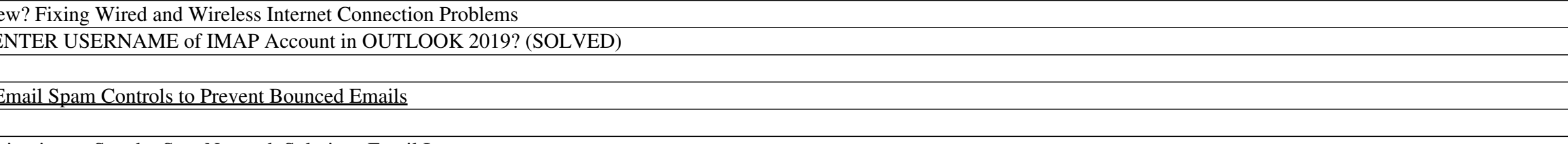

September 14, 2020 3:50pm II We are currently experiencing issues with our email system. Users are reporting that the server is not responding or is asking for passwords. We are investigating the problem and will post upda